Example of a descriptive essay about an event >>>CLICK HERE<<<

Example of a descriptive essay about an event

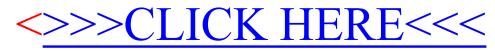